**أهم ماذكر في املباشره الثانيه ملقرر أساليب كميه في االداره**

**نتكلم عن الحاالت الخاصه في البر مجه الخطيه وكذلك السمبكس**

## الحالات الخاصة

Unboundغير محدودة

متعددة الحلولoptimal solutions

no optimal solution عديمة الحلول

متكرر ه(متحللة)

**الحاالت اللي ممكن تواجهنا** ..

• **الحاالت غير محدوده بمعنى اخر لدي حل لكن غير محدود ومفتوح الى األعلى في البرمجه الخطيه دون سقف محدد**

الموكا

 $MR_{2} = X_{1} + 3X_{2}$ 

 $X_{1}+3X_{2} \leq 10$ 

• **متعدده الحلول** : **اذا كان معامالت داله الهدف موجوده كمعامالت في احد القيود كما هي او مضروبه برقم معين فهي بهذه الحاله تكون متعدده حلول مثلى كمثال**

Unboundغير محدودة

متعددة الحلولoptimal solutions

• **عديمه الحلول** .. **أي اليوجد منطقه حلول مقبوله** , **في حاله اليوجد منطقه تقاطع فيها القيود**

**كمثال** .. **قيد تضليله الى اعلى وقيد تضليله الى اسفل اذا اليوجد نقطه تقاطع** ..

• **متكرره الحلول** : **اذا وجد احد القيود زائد بمعنى حذفه او االستغناء عنه** ..

**مثال عندنا قيد تضليله الى اسفل وقيد تضليله الى اليسار وقيد تضليله اسفل واملربع املوجود هة منطقه حلول مقبوله** , **وهنا قيد النحتاج اليه فيعتبر متكرر**

**ننتقل االن الى السمبكس** ...**وهي من املواضيع املهمه** ,

السمبكس

متكرر ه(متحللة

2=6X1+8X2 ( دالة الهدف ) تعظيم : بشرط أن : 300≥ 20X<sub>2</sub> + 20X<sub>2</sub> (قيود الخشب : 300ياردة متوفر )  $5X_1 + 10X_2 \le 110$ (قيود العمل : 110 ساعة عمل متوفرة )  $X_1$ ,  $X_2 \geq 0$ (شروط عدم السلبية )

**اول ش ي نعمل الصيغه القياسيه وهي من األشياء املهمه** ,, **يكون عندنا داله الهدف** .. )) **تم شرح املثال**

**بالتفصيل** , **الدقيقه** 7 ((

 $\sqrt{n \hat{a}^+}$  $\sqrt{n \hat{a}^+}$  $\sqrt{n \hat{a}^-}$  $\sqrt{n \hat{a}^-}$  $\sqrt{n \hat{a}^-}$  $\sqrt{n \hat{a}^-}$  $\sqrt{n \hat{a}^-}$  $\sqrt{n \hat{a}^-}$  $\sqrt{n \hat{a}^-}$  $\sqrt{n \hat{a}^-}$ بشرط أن : 300≥ 20X<sub>2</sub> + 20X<sub>2</sub> ( قيود الخشب : 300 ياردة متوفر ) 90 - | + | + 1 1 1 + 1 + 1 + 300  $5X_1 + 10X_2 \le 110$ ( قيود العمل : 110 ساعة عمل متوفرة ) ]]  $\frac{1}{2} + \frac{1}{2}$  {\displaint } ^ =  $X_1$ ,  $X_2 \ge 0$ ( شروط عدم السلبية )  $x_1x_2, s_1 s_2, s_1$ 

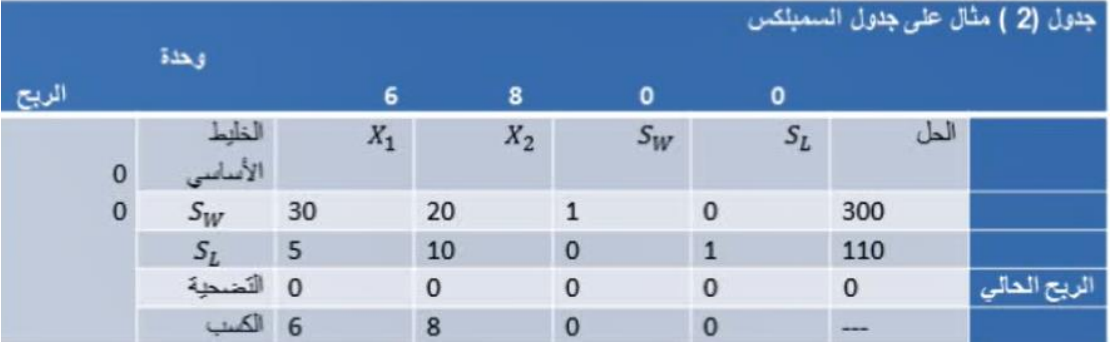

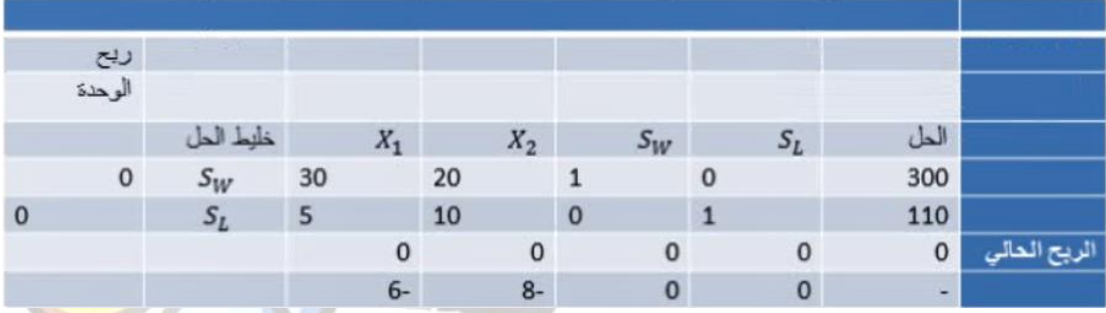

## s1,s2 **نسميها بإمكاننا** sw ,sl **الـ**

**واالن** .. **نبتدي بحساب املتغير الداخل والخارج والنظر الى صف** z**بما انه قيم سالبه يعني ب امكانيه تحسين الحل وسوف يكون املتغير داخل**

**نشوف اكبر معامل سالب** .. 1s**متغير داخل**

**واقل متغير بيكون متغير خارج** .. **بمعنى** 2s**متغير خارج**

**ال** 10 **هو العنصر املحوري**

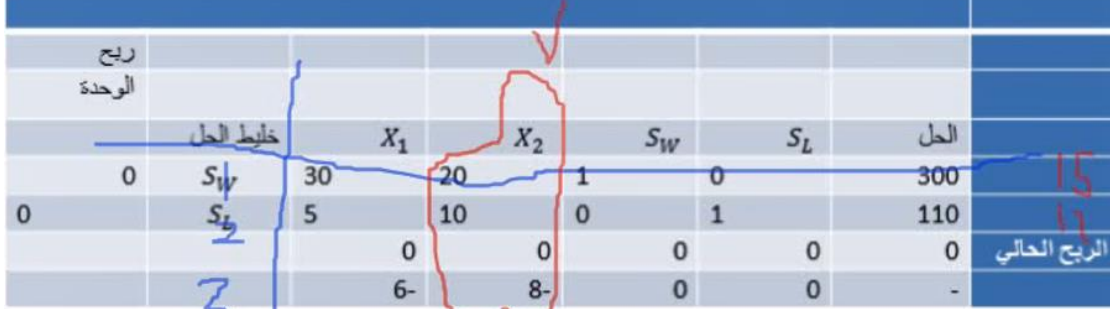

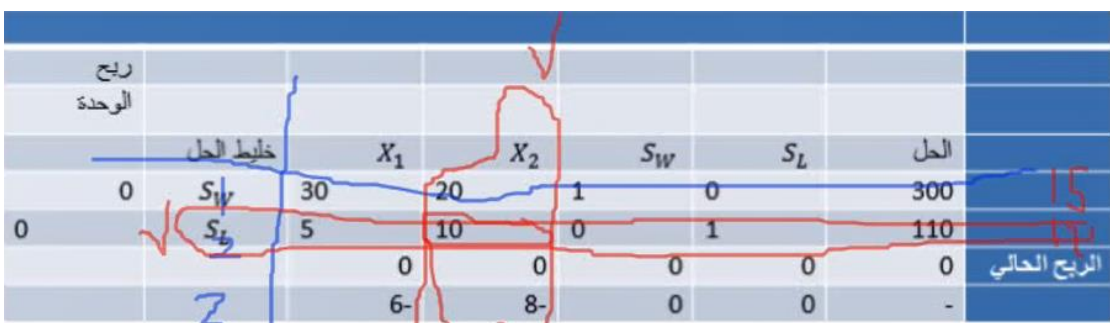

**وبالتالي نستمر بنفس الطريقه وتكوين جدول جديد وتكوين جدول جديد وتطبيق املعادله األولى ثم الثانيه** .. **ويفترض ترجعون للمحاضرات املسجله** ,,

**عليكم االن تعرفون كيف تاخذون الجدول الجديد** .. **بيكون عندنا** 2x1,x **وبالنسبه ل** 2s1,s**غير مطالبين بحسابتها عاده لكن يمكن نحسبها بنفس الطريقه** ..

**الطرف األيمن هو الطر ف الثابت**

**نطبق االن املعادله األولى على املتغير الخارج** .. **اقسم كل العناصر على** 10

 $1.2 = 10/5$ 

 $1 = 10/10$ 

 $0 = 10/0$ 

 $10 = 10/1$ 

 $11 = 10/110$ 

 $X_1$  $\overline{\mathsf{x}}$ J,  $\overline{L}$  $\overline{\mathfrak{c}}$  $\rightarrow \frac{1}{2}$  0.5 | Ĥ  $\begin{array}{c} \square \end{array}$  $\sigma$ 

**ماذا عن** 1s **الجديده** .. = 1s **القديمه ناقص معاملها ضرب املحور الجديد**

 $S_{1}N = S_{2} - 20 X_{1}$ 

**اذا** 1s**الجديده عباره عن القديمه**

30 , 20 , 1 , 0 , 300 – **املعامل حقها اللي هوه** 20 **مضروب في املعامل حقها اللي هوه**

11 , 0,1 , 0 , 1 , 0.5

**نضرب ال** 20 **داخل القوس ونبسط ونشوف كم الناتج** ..

 $(220, 2, 0, 20, 10)$ 

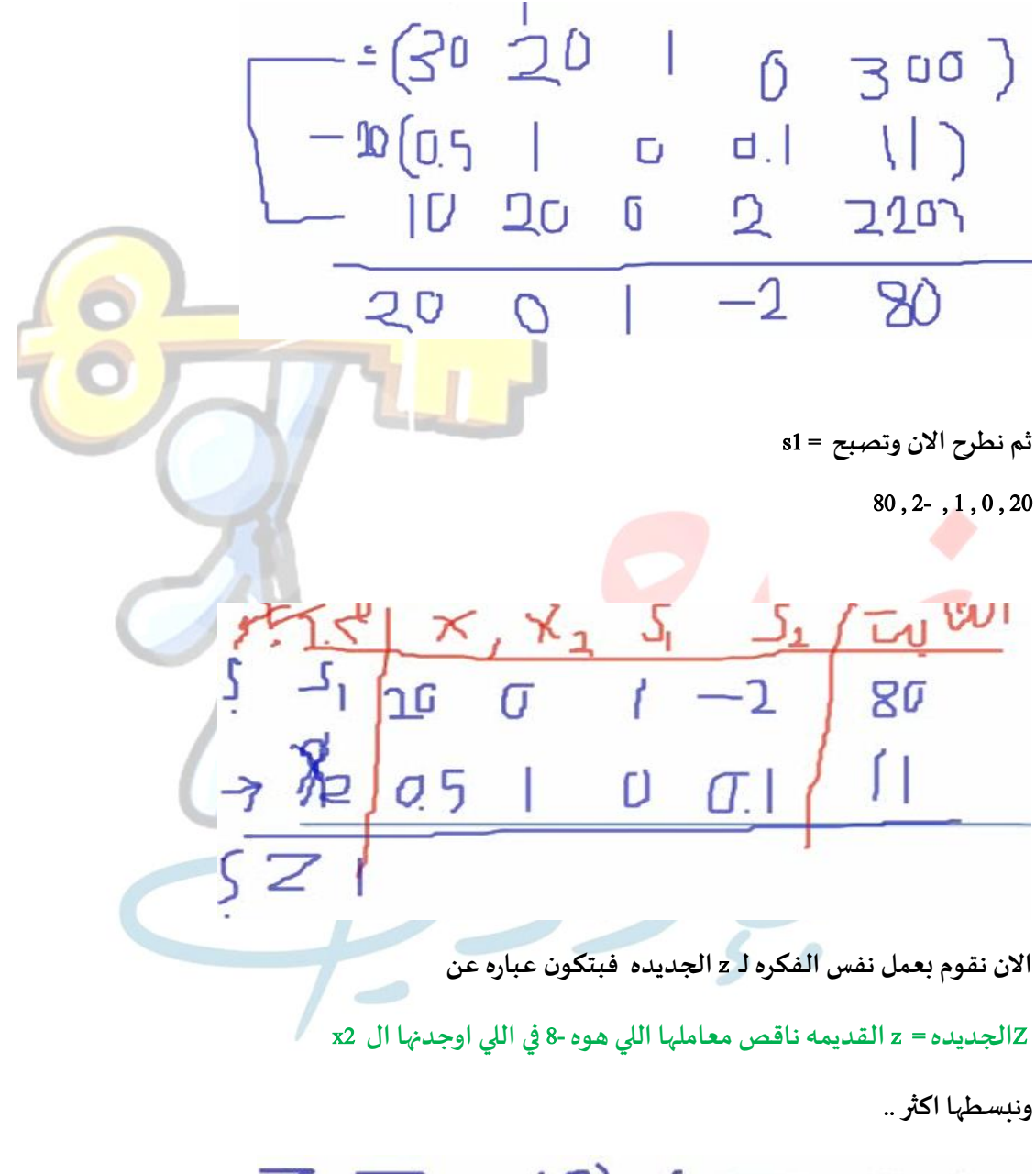

 $Z_{1} = Z_{01} - (2) \times 2 = Z_{01} + 8 \times 2$ 

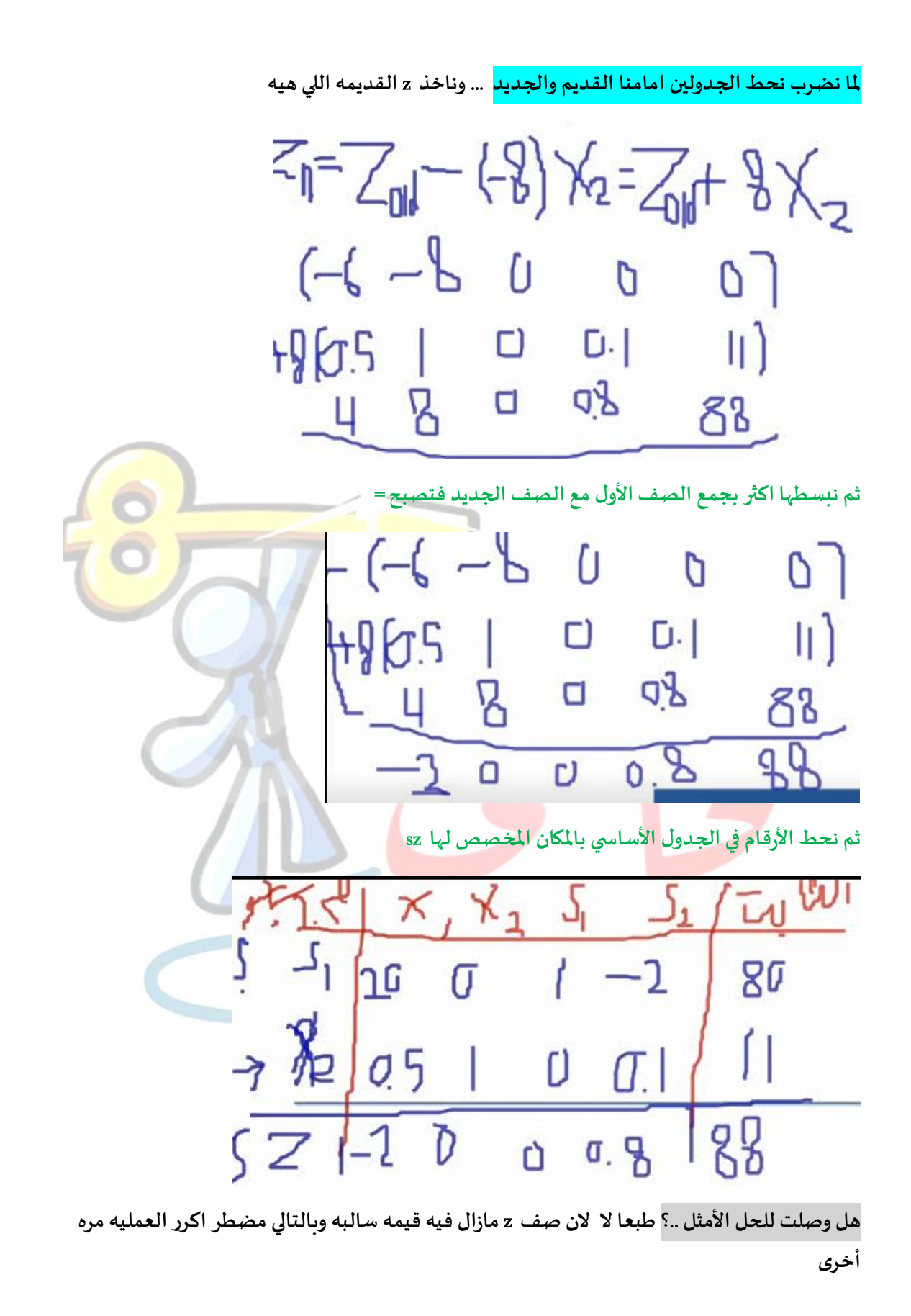

**من االسئله املهمه جدا ماهي القيم املوجوده لدينا**

**قيمه** 88 =z **املوجوده بالطرف األيمن**

**قيمه** 11 = 2x

**طيب كم** ? = 1x **النها غير موجوده فتصبح قيمتها** = **صفر**

**وفي هذه الحاله نقول**

 $X1, s2 = 0$ 

- **ارجعو للمحاضرات املسجله وتدربو اكثر على التمارين** ..
	- **جدول السمبكس طبعا بيكون معاكم في االختبار**
- **باالضافه الى موضوعات الجدبده وانا أؤكد ان املوضوعات الجديده راح تكون معاكم في اال ختبار ومهم جدا انكم تعرفون املوضوعات اللي أضيفت في هذا الفصل الن راح يكون لها نصيب جيد في االختبار وهي** )) **املحاكاه** , **تحليل مغلف البيانات** (( **ونحاول نغطي في املباشراه القادمه وراح تكون مسجله كذلك لديكم** ...
	- **في السمبكس نحتاج للجدول القديم ؟ نعم** ..

**لكن عاده يكون السؤال واضح ب احسب** 1x 2x **وبالتالي اعرف كيف اتعامل مع الجداول** ...

**نلقاكم في املباشره الثالثه قريبا** ,,

**وبالتوفيق للجميع** ,,